## Edit dissertation methodology on gun control >>> CLICK HERE <<

Edit dissertation methodology on gun control

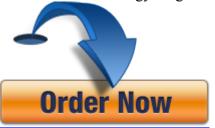